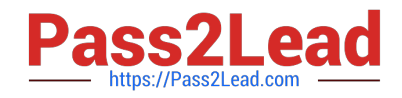

# **COF-R02Q&As**

SnowPro Core Recertification (COF-R02)

## **Pass Snowflake COF-R02 Exam with 100% Guarantee**

Free Download Real Questions & Answers **PDF** and **VCE** file from:

**https://www.pass2lead.com/cof-r02.html**

100% Passing Guarantee 100% Money Back Assurance

Following Questions and Answers are all new published by Snowflake Official Exam Center

**C** Instant Download After Purchase

**83 100% Money Back Guarantee** 

- 365 Days Free Update
- 800,000+ Satisfied Customers  $603$

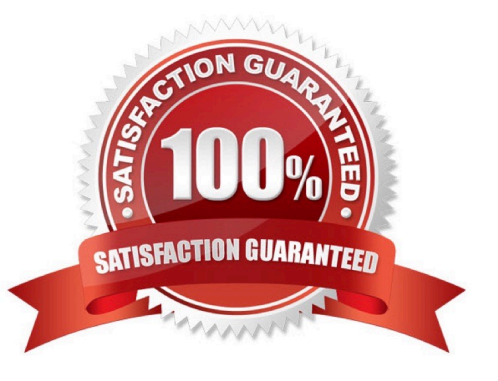

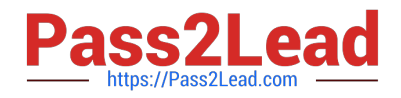

#### **QUESTION 1**

How can a row access policy be applied to a table or a view? (Choose two.)

- A. Within the policy DDL
- B. Within the create table or create view DDL
- C. By future APPLY for all objects in a schema
- D. Within a control table
- E. Using the command ALTER ADD ROW ACCESS POLICY ;

Correct Answer: BD

#### **QUESTION 2**

Which Snowflake object enables loading data from files as soon as they are available in a cloud storage location?

A. Pipe

- B. External stage
- C. Task
- D. Stream
- Correct Answer: A

Snowpipe enables loading data from files as soon as they\\'re available in a stage. This means you can load data from files in micro-batches, making it available to users within minutes, rather than manually executing COPY statements on a schedule to load larger batches. https://docs.snowflake.com/en/user-guide/data-load-snowpipe-intro.html

#### **QUESTION 3**

True or False: Reader Accounts incur no additional Compute costs to the Data Provider since they are simply reading the shared data without making changes.

A. True

B. False

Correct Answer: B

Reference: https://interworks.com/blog/bdu/2020/02/05/zero-to-snowflake-secure-data-sharing/

### **QUESTION 4**

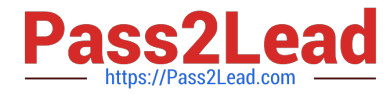

What types of data listings are available in the Snowflake Data Marketplace? (Choose two.)

- A. Reader
- B. Consumer
- C. Vendor
- D. Standard
- E. Personalized

Correct Answer: DE

#### **QUESTION 5**

How long is Snowpipe data load history retained?

- A. As configured in the create pipe settings
- B. Until the pipe is dropped
- C. 64 days
- D. 14 days
- Correct Answer: C

Bulk data load

Stored in the metadata of the target table for 64 days. Available upon completion of the COPY statement as the statement output. https://docs.snowflake.com/en/user-guide/data-load-snowpipeintro.html#:~:text=Load%20History,-Bulk%

20data%20loadandtext=Stored%20in%20the%20metadata%20of,statement%20as%20the%20statement%20output.an dtext=Stored%20in% 20the%20metadata%20of%20the%20pipe%20for%2014%20days.

[Latest COF-R02 Dumps](https://www.pass2lead.com/cof-r02.html) [COF-R02 Study Guide](https://www.pass2lead.com/cof-r02.html) [COF-R02 Exam Questions](https://www.pass2lead.com/cof-r02.html)